## Accueil du Plan de transport de l'Estrie **Retour au Diagnostic**

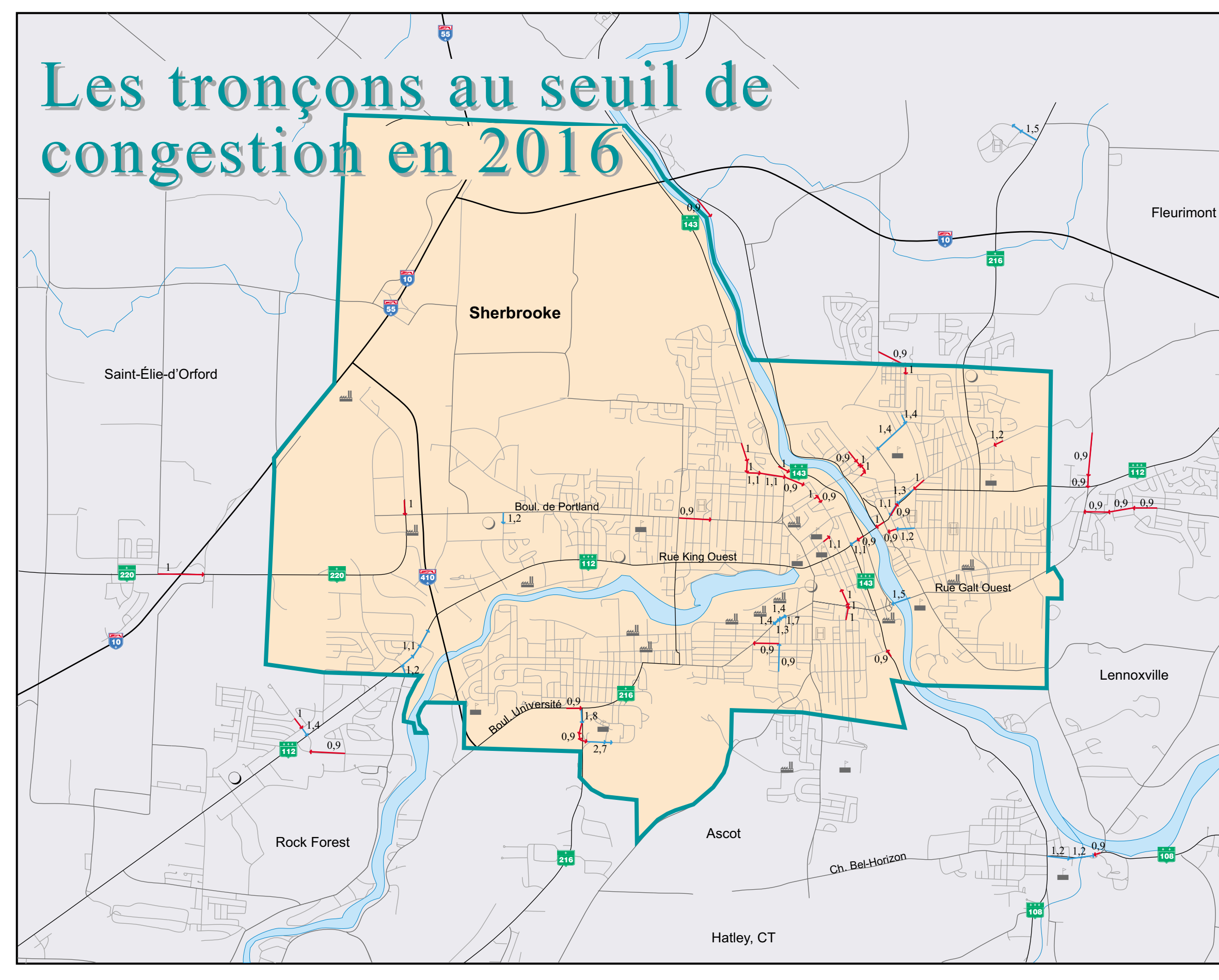

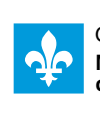

Gouvernement du Québec Gouvernem des Transports

## PLAN DE TRANSPORT DE L'ESTRIE

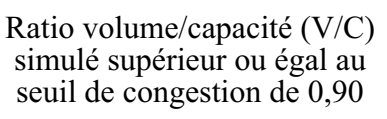

- Période de pointe du matin - $(7h\dot{0}0-8h59)$ 

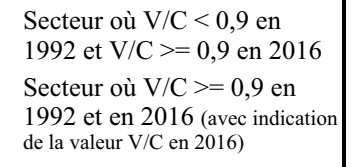

- Institution scolaire Hôpital Industrie
- Centre commercial

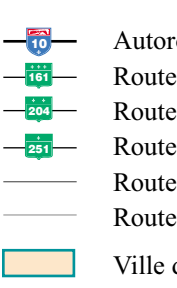

言い

 $\Box$ 

اللسح

 $\bigcirc$ 

Autoroute Route nationale Route régionale Route collectrice Route locale Route municipale

Ville de Sherbrooke Hydrographie

Source: MTQ, DGPST, DPST, SMST, Simulations Emme/2, mai 1998.

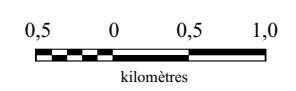

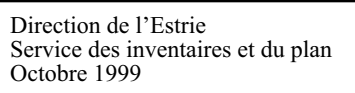

Carte 35